Introducción a las Redes de Computador{ae}s y Comunicación de Datos

#### **Examen – Febrero de 2012**

**(ref: eirc1202.odt)**

#### *Instrucciones*

- **Indique su nombre completo y número de cédula en cada hoja.**
- **Numere todas las hojas e indique la cantidad total de hojas que entrega en la primera.**
- **Escriba las hojas de un solo lado y utilice una caligrafía claramente legible.**
- **Comience cada pregunta teórica y cada ejercicio en una hoja nueva.**

• **Sólo se responderán dudas de letra. No se responderán dudas de ningún tipo los últimos 30 minutos del examen.**

• **El examen es individual y sin material. Apague su teléfono celular mientras esté en el salón del examen.** • **Es obligatorio responder correctamente al menos 15 puntos en las preguntas teóricas.**

• **El puntaje mínimo de aprobación es de 60 puntos.**

• **Para todos los ejercicios, si es necesario, puede suponer que dispone de los tipos de datos básicos (p.ej. lista, cola, archivo, string, etc.) y sus funciones asociadas (ej: tail(lista), crear(archivo), concatenar(string, string).**

• **Duración: 3 horas. Culminadas las 3 horas el alumno no podrá modificar las hojas a entregar de ninguna forma.**

#### *Preguntas Teóricas*

## *Pregunta 1 (10 puntos)*

- a) Cuál es la utilidad del campo "Rcv Window" utilizado en el cabezal TCP? Justifique su respuesta.
- b) Mencione algunas técnicas de control de congestión de TCP; cual es el objetivo que persiguen? Justifique su respuesta.
- c) Qué mecanismos de control de flujo y/o congestión implementa UDP? Justifique su respuesta.

## *Pregunta 2 (6 puntos)*

- a) Suponga que desea obtener la ip del equipo www.google.us desde el equipo host1.mydomain.com.uy. El DNS local es dns.mydomain.com.uy. Inicialmente no se dispone de información de caché en ningún servidor, y la consulta DNS es iterativa. Indique mediante un diagrama todos los mensajes y respuestas que se envían entre los equipos involucrados.
- b) Suponga que, inmediatamente después de que se obtuvo el resultado de la consulta anterior, se desea obtener la ip de host2.google.us desde el equipo host1.mydomain.com.uy. Indique mediante un diagrama todos los mensajes y respuestas que se envían entre los equipos involucrados.

## *Pregunta 3 (9 puntos)*

- a) Indique las dos entidades que participan de un servicio de correo electrónico típico y sus funciones.
- b) Mencione los principales protocolos que operan entre dichas entidades.
- c) Describa muy brevemente el rol de cada uno de los protocolos solicitados en la parte anterior.

## *Pregunta 4 (7 puntos)*

Realice un diagrama y describa el problema de la estación oculta en redes WiFi.

## *Pregunta 5 (8 puntos)*

- a) Exprese brevemente (en uno o dos párrafos) los argumentos que justifican la necesidad de cambiar el protocolo de Internet de su versión 4 a la 6.
- b) Explique dos técnicas/protocolos que se han implementado en IPv4 y que han demorado la adopción de IPv6.
- c) Explique brevemente las características de los prefijos reservados para: Link Local Unicast, Unique Local Unicast y Global Unicast.

## Introducción a las Redes de Computador{ae}s y Comunicación de Datos *Problemas Prácticos*

# *Problema 1 (30 puntos)*

La red de una empresa está compuesta por dos sistemas autónomos, **AS 1** y **AS 5**, los cuales se encuentran interconectados a través de otros sistemas autónomos según se observa en el siguiente diagrama:

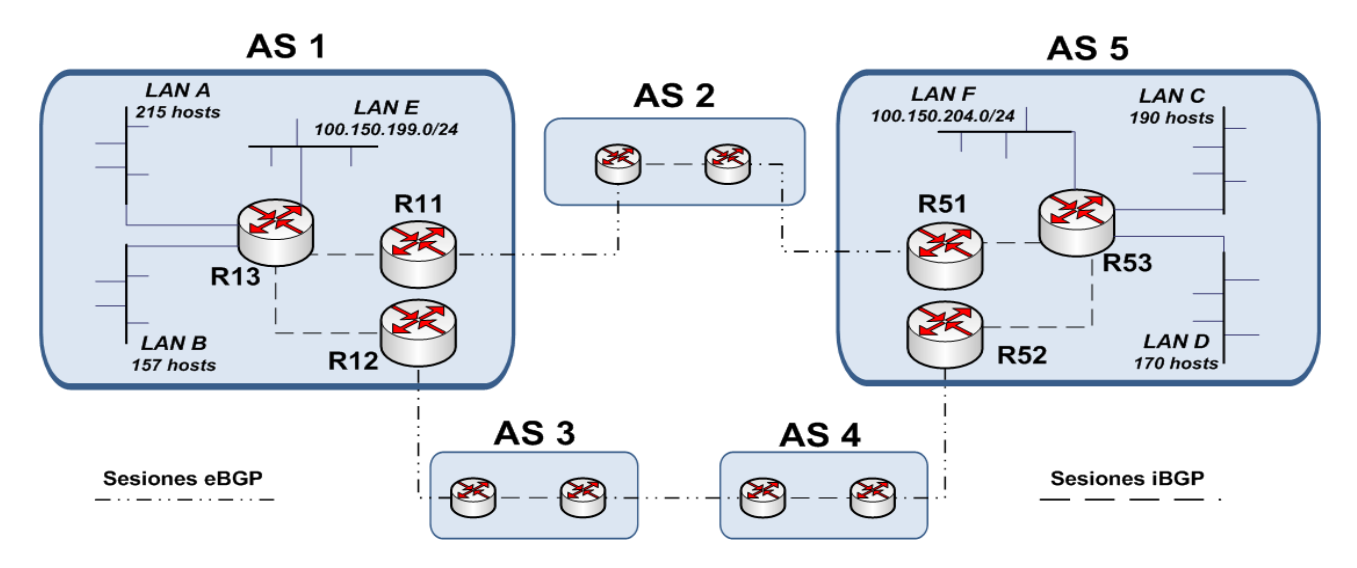

Se pide:

- a) La empresa dispone del rango **100.150.200.0/22** para asignar a las subredes LAN **A**, **B**, **C** y **D**. Proponga un plan de numeración para las redes LAN mencionadas, teniendo en cuenta que cada *router* de borde debe anunciar la menor cantidad de prefijos posible.
- b) Indique los prefijos anunciados por cada *router* de borde de los Sistemas Autónomos **1** y **5**. Los *routers* de borde de **AS 1** y **AS 5** anuncian únicamente las redes LAN conectadas a los *routers* **R13** y **R53** respectivamente (no hacen tránsito).
- c) Indique los mensajes BGP externos recibidos en **R11** y **R12** en el formato **Subred | Next-AS | AS\_PATH**.
- d) ¿Cuál será el camino elegido para el tráfico entre **AS 1** y **AS 5**? Justifique su respuesta.
- e) Describa cómo se utiliza el atributo **AS-PATH** para detectar y bloquear *loops* en los caminos.

#### **Notas:**

- Para la selección de rutas, el único atributo BGP considerado es el AS-PATH.
- Los ASes AS2, AS3 y AS4 no publican prefijos propios (solo hacen tránsito).

# *Problema 2 (30 puntos)*

Se desea implementar una versión de *traceroute* que utilice exclusivamente mensajes ICMP*.* La siguiente tabla muestra los tipos de mensaje posibles de ICMP.

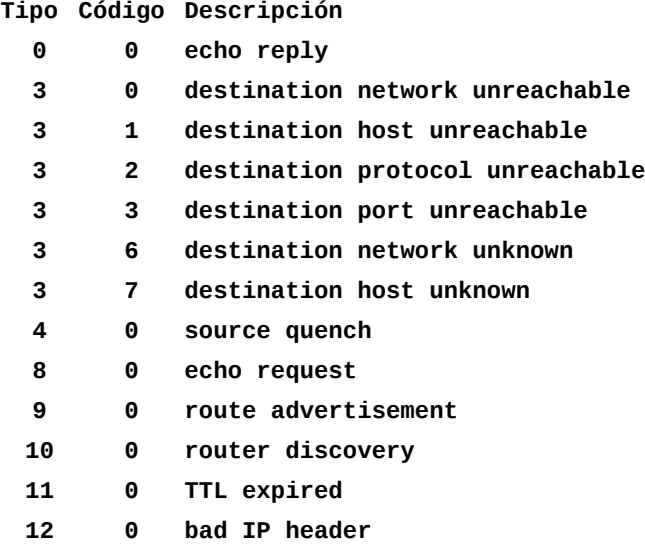

a) Indique los tipos de mensajes ICMP que se intercambian, y su función en esta implementación de traceroute.

b) Provea la implementación en alto nivel para el método con la siguiente firma:

```
traceroute(destino: direccionIP, maxHops: int, timeoutIntento: int)
```
En vez de intentar llegar tres veces en cada paso, realice solamente un intento. El resultado de cada intento debe imprimirse en pantalla indicando: cantidad de hops, IP del nodo al que llegó y RTT.

Asuma que los *routers* no le enviarán ningún mensaje ICMP que no sea uno de los que está esperando, y que en caso de falla simplemente no responderán después de pasados **timeoutIntento** milisegundos. En ese caso imprimir solamente la cantidad de *hops* y luego asteriscos en lugar de la IP y el RTT.

Se cuenta con las siguientes primitivas para implementar el traceroute:

```
armarMensajeICMP(origen: direccionIP, destino: direccionIP, tipo: int, codigo: int, ttl: int,
     datos: char*): char*
esMensajeICMP(mensahe: char*): bool
obtenerDatosMensajeICMP(mensajeICMP: char*, out origen: direccionIP, out destino: direccionIP,
     out tipo: int, out codigo: int, out ttl: int, out datos: char*)
enviarDatagramaRed(mensaje: char*)
obtenerDatagramaRed(timeout: int): char* // bloquea hasta obtener un mensaje de la capa de red
iniciarTimer(timeout: int) // el timer lanza una excepción TimeoutException cuando expira
detenerTimer()
obtenerTiempoRestanteTimer(): int
print(mensaje: char*) // imprime un mensaje en la consola
```
Recuerde que escuchando directamente la capa de red, es posible que se reciban mensajes que no son destinados a la aplicación que estamos implementando. Estos mensajes deben ser descartados.

c) Indique cómo se deben modificar los mensajes intercambiados para implementar traceroute utilizando UDP además de ICMP.